## **RN Program Select GPA Calculation Worksheet**

Instructions for calculation selective GPA:

- 1. Insert grade earned for each course.
- 2. Enter points based on grade as follows: A=4, B=3, C=2
- 3. Multiply points by credits for each class and enter in last column.
- 4. Total number of credits completed.
- 5. Total last column.
- 6. Divide last column by total credits to find GPA.

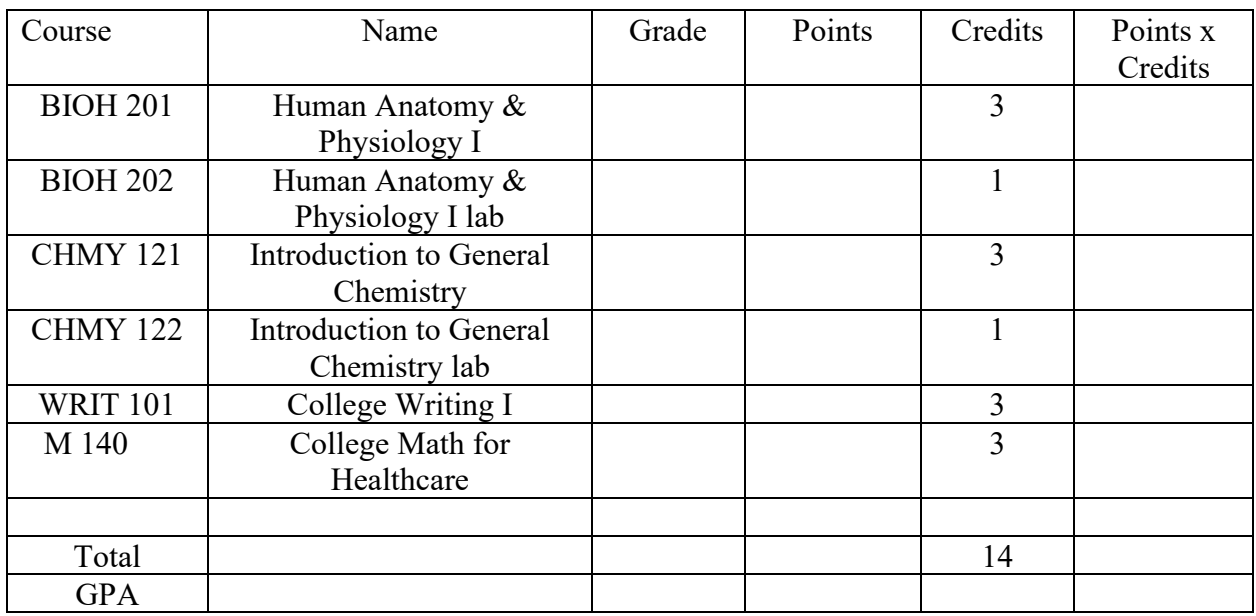